#### C[OMPUTER](https://www.amherst.edu/~sfkaplan/courses/2014/fall/COSC-161/) SYSTEMS I — L[AB](https://www.amherst.edu/~sfkaplan/courses/2014/fall/COSC-161/assignments/lab-2.pdf) 2 A 4-bit incrementor

For this week, we will perform a slightly different kind of arithmetic operation—similar to the addition we have discussed during lectures, but a bit specialized and thus simplified. This one will later be used, in Lab  $3<sup>1</sup>$  $3<sup>1</sup>$  $3<sup>1</sup>$ , to build a fundamentally different kind of circuit. Until then, though, this circuit has a simple definition . . .

### 1 An incrementor

Specifically, you will design and implement a *4-bit binary incrementor*. There are 16 possible integers that can be formed with 4 bits, from 0 to 15 (or, in binary, from 0000 to 1111). Given that the incrementor should add 1 to each of these possible input values, we can make a table that shows each possible input value and its corresponding output value:

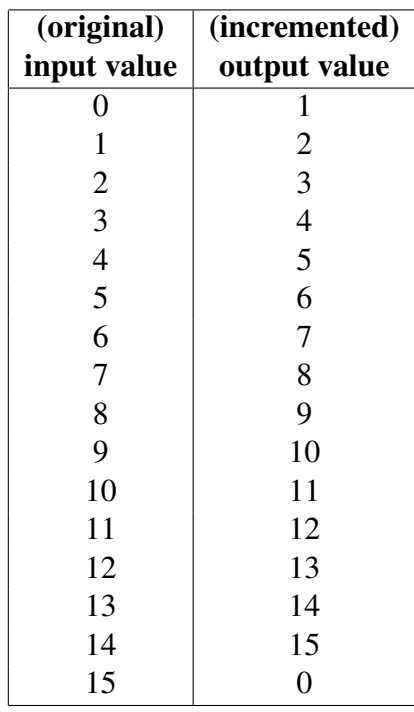

Notice that when the input is at its maximum possible value (15), the output "wraps around" to the minimum possible value (0).

<span id="page-0-0"></span> $1$ Don't click on the link right away—Lab 3 won't be available until next week.

# 2 A suggested approach

Here is a set of suggested steps that may help you both solve this problem and implement your solution as a circuit:

- 1. Determine the output functions: The output of your circuit should be a 4-bit number. Therefore, you have four output bits, each of whose value is determined by some Boolean logic function composed of the four inputs. Write out a truth table for the four input bits and their corresponding output bits, and then use the table to write the four output functions in disjunctive normal form.
- 2. Simplify the output functions: The output functions determined in the previous step are helpful, but likely more complex than necessary. Use Boolean algebraic transformations to simplify those functions.
- 3. Draw the circuit: Draw a circuit that computes the four simplified output functions that you developed in the previous step. You may have to draw the circuit a few times to come up with a clean layout that is easy to read.
- 4. Build the circuit: Use the switches, LEDs, chips, and wires to implement the circuit you've drawn. Be sure to leave time for debugging!

## 3 Finishing up / Demonstrating your work

Every week, there are some things you'll have to do whether or not you've completed the assignment.

- 1. Demonstrating/submiting your work: You should be prepared for the instructor or a TA to cycle through all 16 possible inputs, checking that the correct outputs occur in each case. Alternatively, make a video of your board, demonstrating all 16 inputs and showing the correct outputs, and submit your work to [the CS submission system.](https://www.cs.amherst.edu/submit)
- 2. Saving your work for another day: Be sure that your ETS-7000/breadboard is labeled clearly with your name. Please stack the units carefully at the shelves in the back of the room.
- 3. Cleaning up: When you're done, put away everything and clean up your area. That is, clean up the little bits of wire and insulation, put away the tools, etc. Leave a clean workspace, or else this lab will be a disaster before long, making it a difficult place in which to get work done.

#### This assignment is due at the start of the next lab session, September 19.